## **Numerische Methoden der Physik**

## **8 Eigenwertprobleme**

Marc Wagner

Institut für theoretische Physik Johann Wolfgang Goethe-Universität Frankfurt am Main

SS 2014

## **8.4 Beispiel für physikalische Anwendung: Kleine Schwingungen**

• Eigenwertproblem

$$
\hat{K} \vec{v}_j = \hat{\omega}_j^2 \vec{v}_j, \quad \hat{K} = \begin{pmatrix}\n+1 & -1 & 0 & 0 & \dots \\
-1 & +2 & -1 & 0 & \dots \\
0 & -1 & +2 & -1 & \dots \\
0 & 0 & -1 & +2 & \dots \\
\dots & \dots & \dots & \dots & \dots\n\end{pmatrix}
$$

für eine  $1\mathsf{D}$  Federkette mit  $10$  Massenpunkten ( $K$ : dimensionslose Kraftmatrix).  $\stackrel{\wedge }{K}$ 

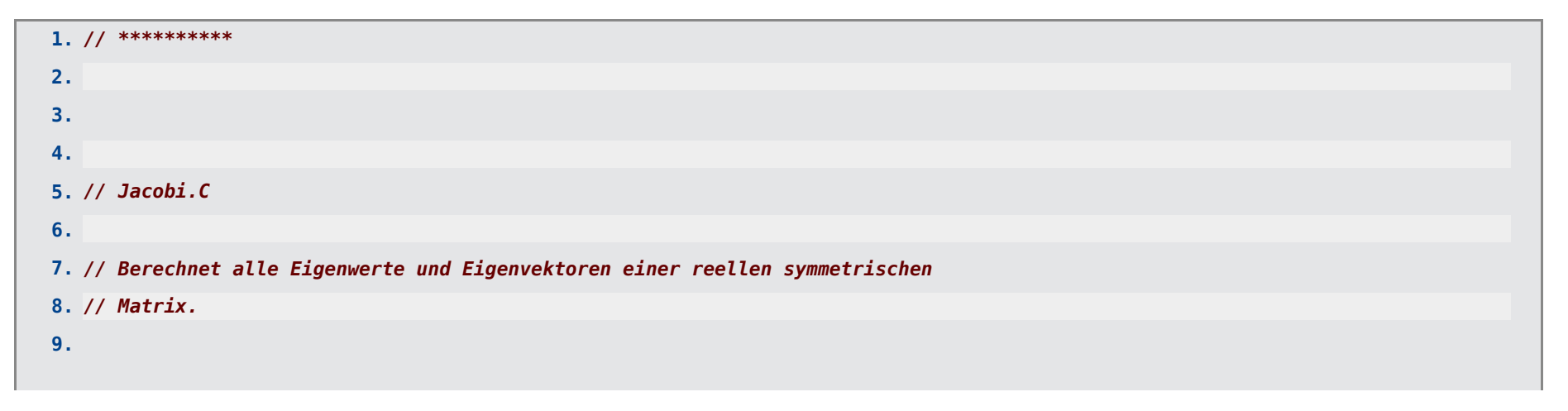

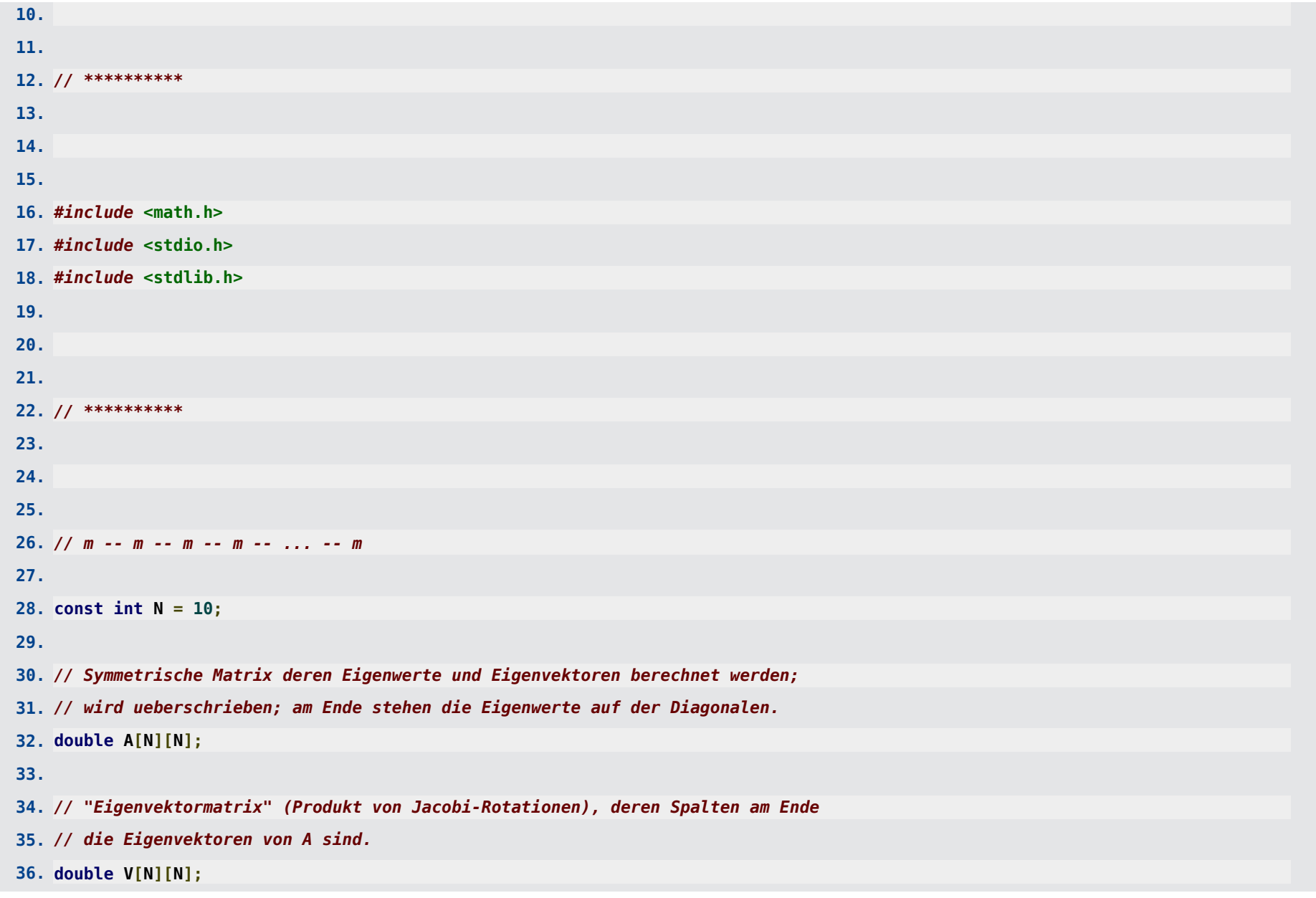

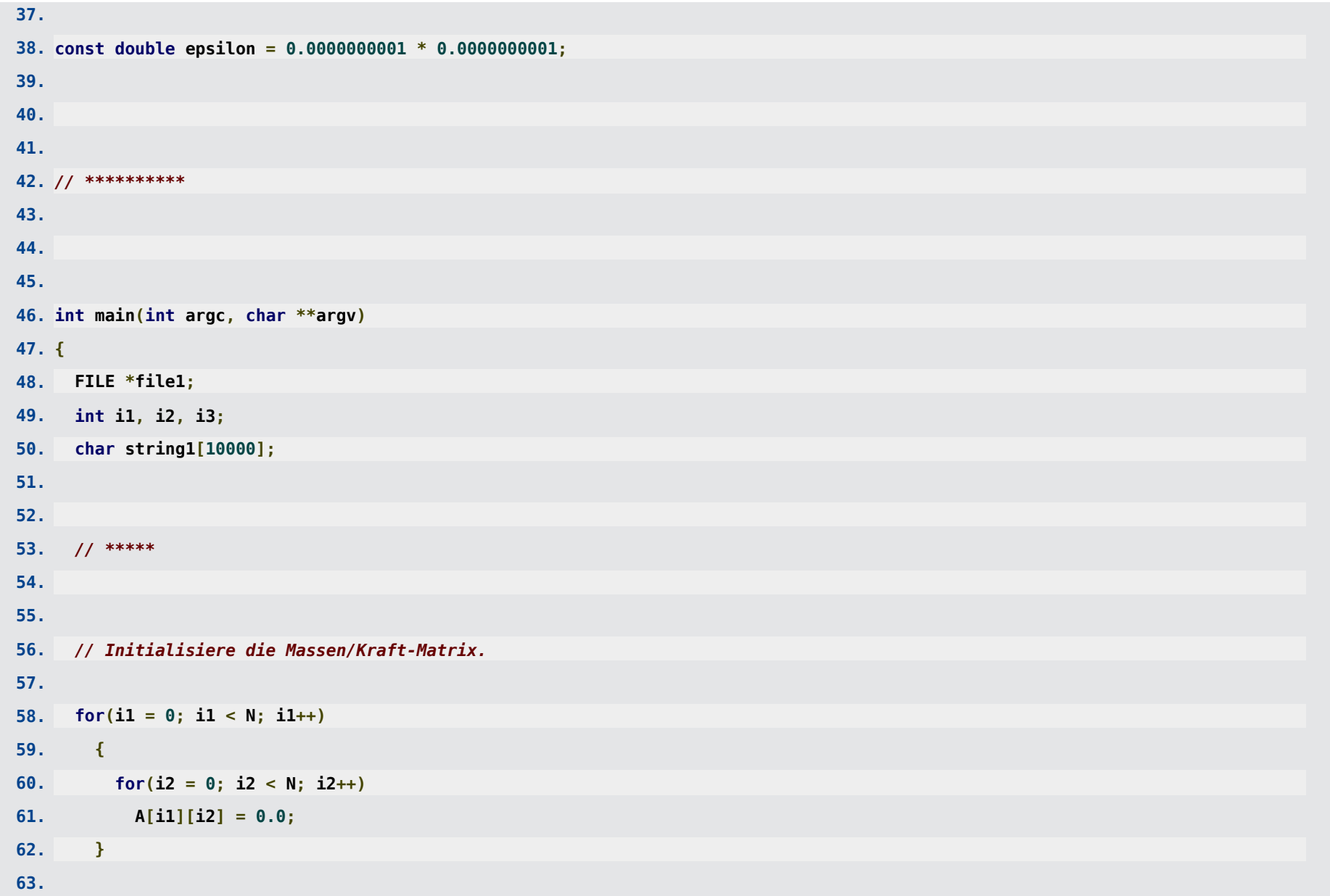

```
64. for(i1 = 0; i1 < N-1; i1++)
65. {
66. A[i1 ][i1 ] += 1.0;
67. A[i1 ][i1+1] -= 1.0;
68. A[i1+1][i1 ] -= 1.0;
69. A[i1+1][i1+1] += 1.0;
70. }
71.
72. // /*
73. for(i1 = 0; i1 < N; i1++)
74. {
75. for(i2 = 0; i2 < N; i2++)
76. fprintf(stderr, "%+4.2lf ", A[i1][i2]);
77.
78. fprintf(stderr, "\n");
79. }
80. // */
81.
82.
83. // Initialisiere die "Eigenvektormatrix".
84.
85. for(i1 = 0; i1 < N; i1++)
86. {
87. for(i2 = 0; i2 < N; i2++)
88. {
89. if(i1 == i2)
90. V[i1][i2] = 1.0;
```
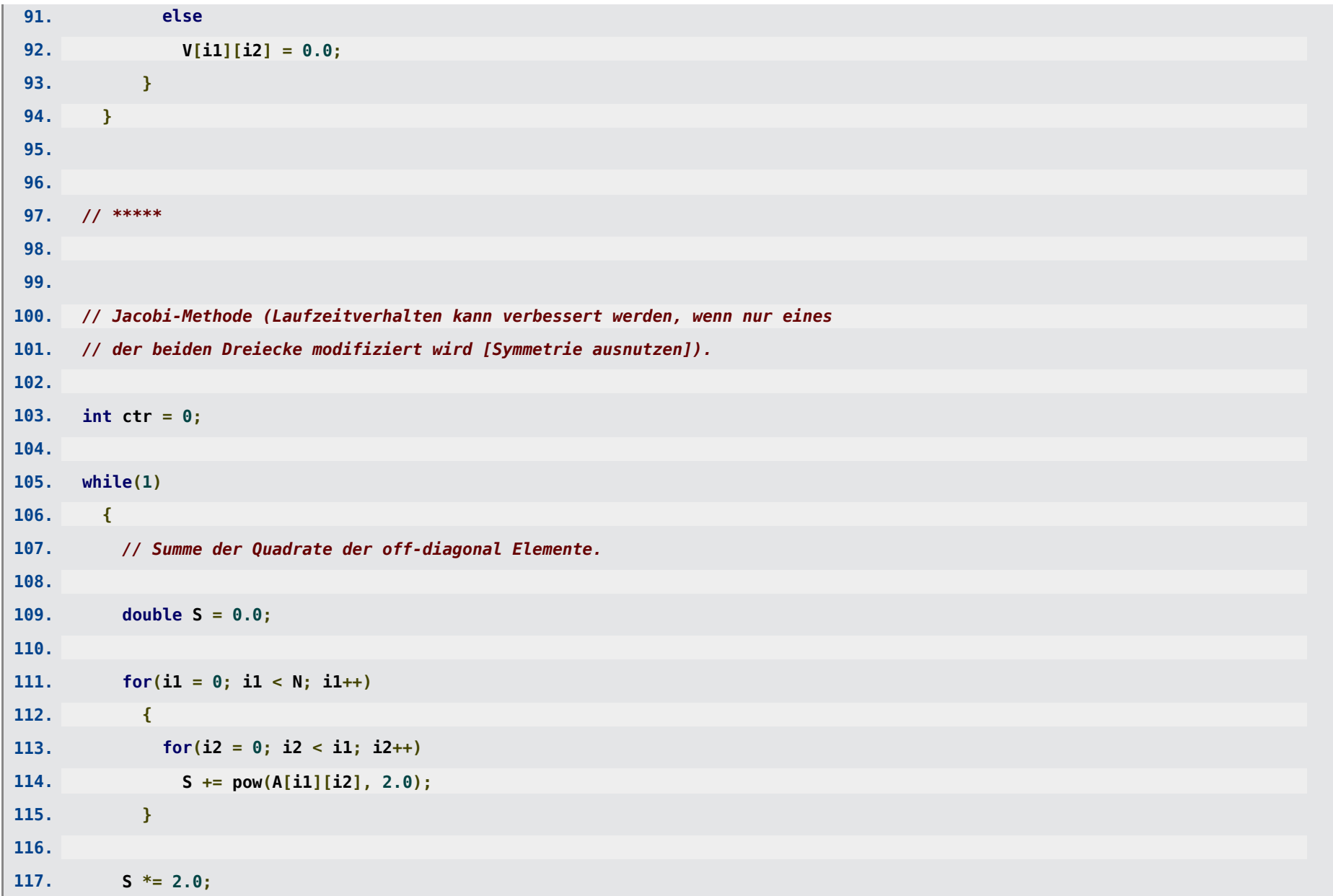

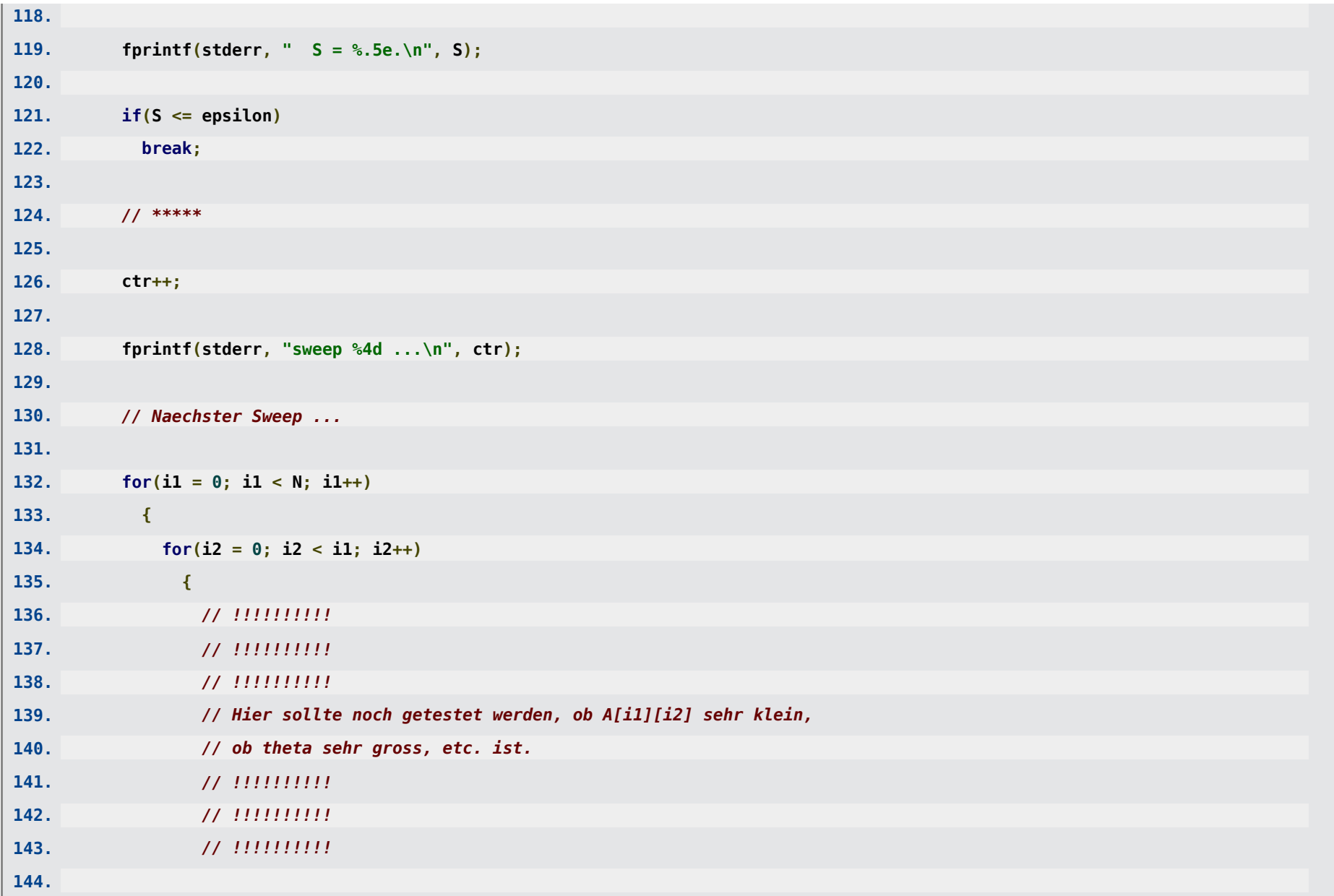

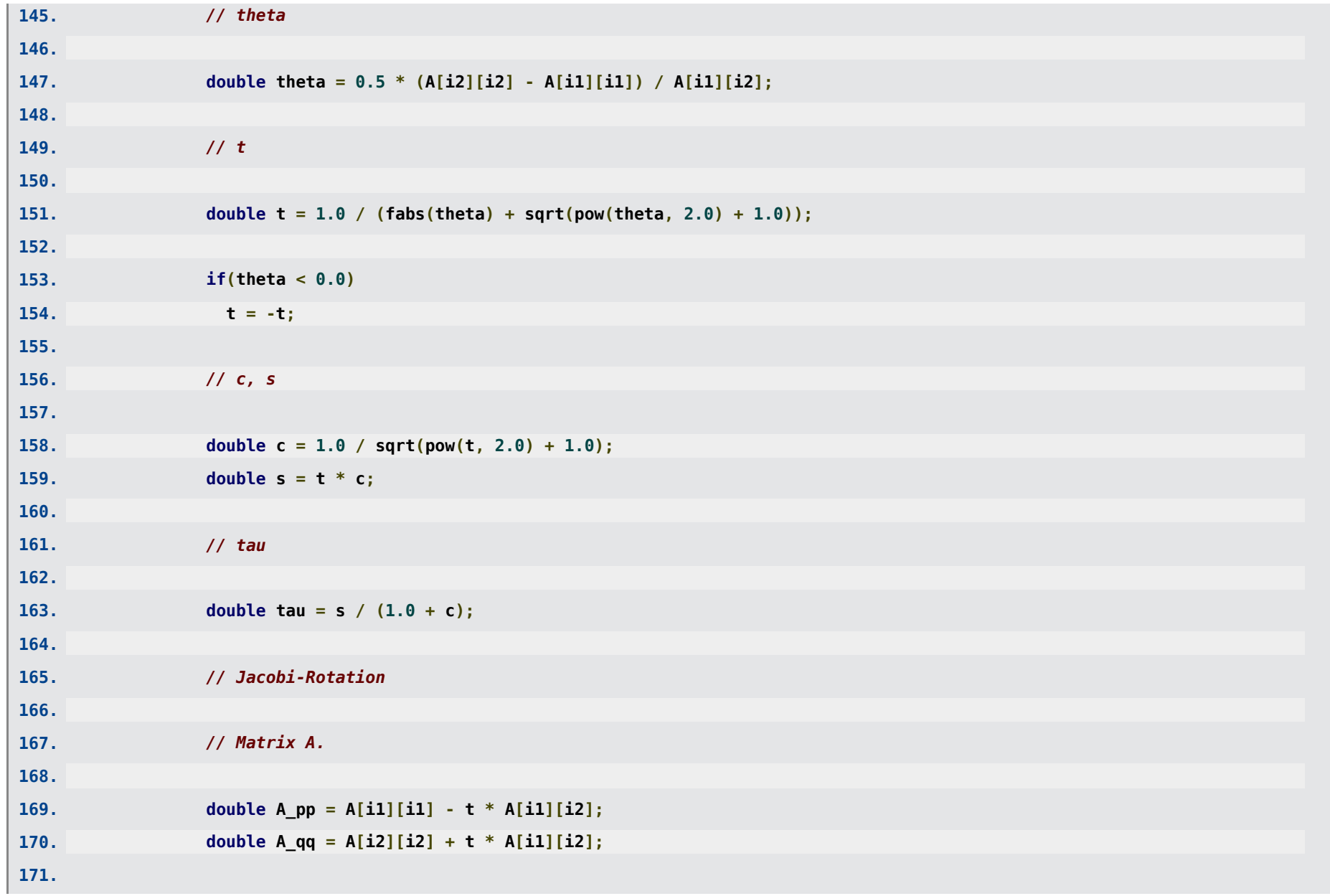

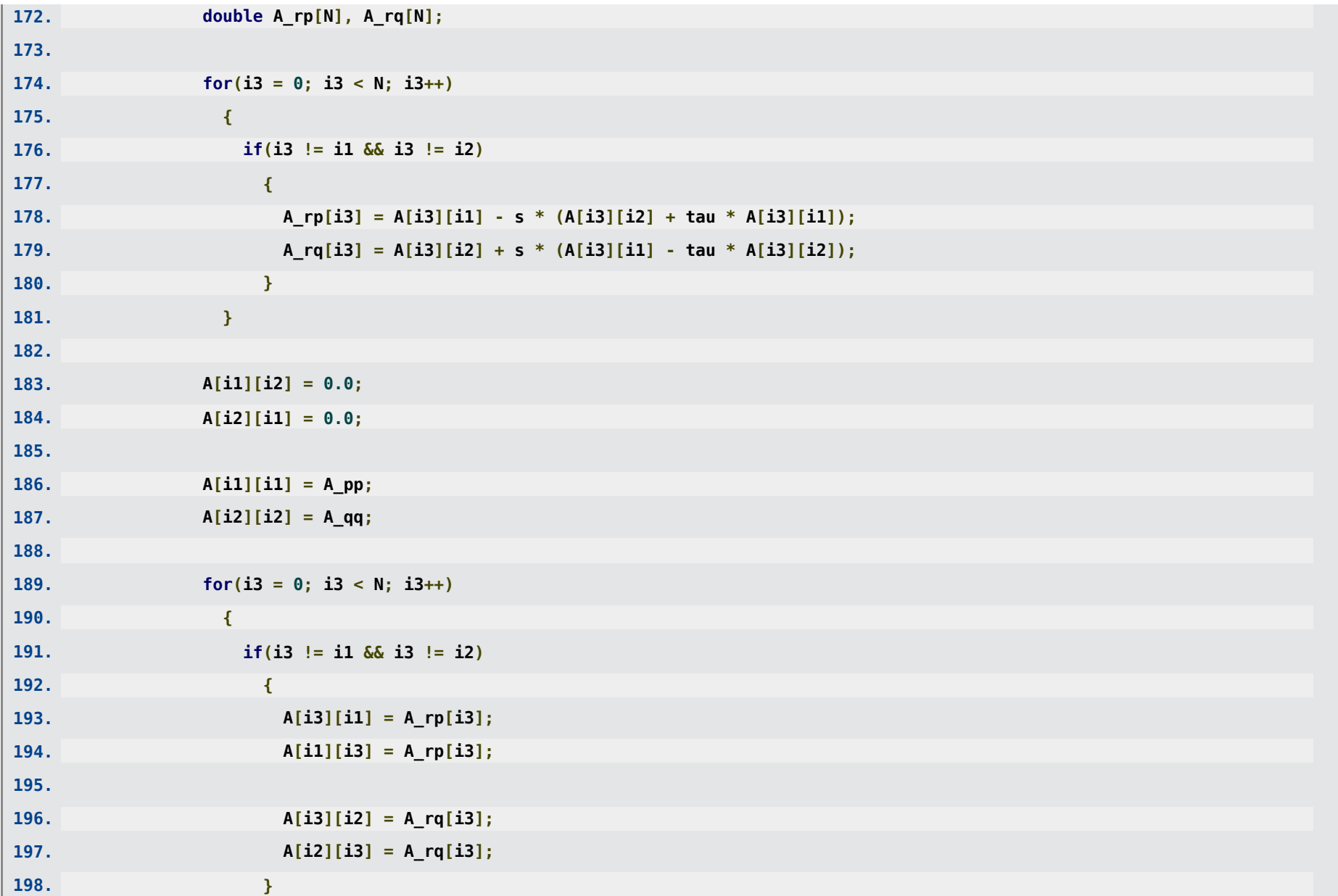

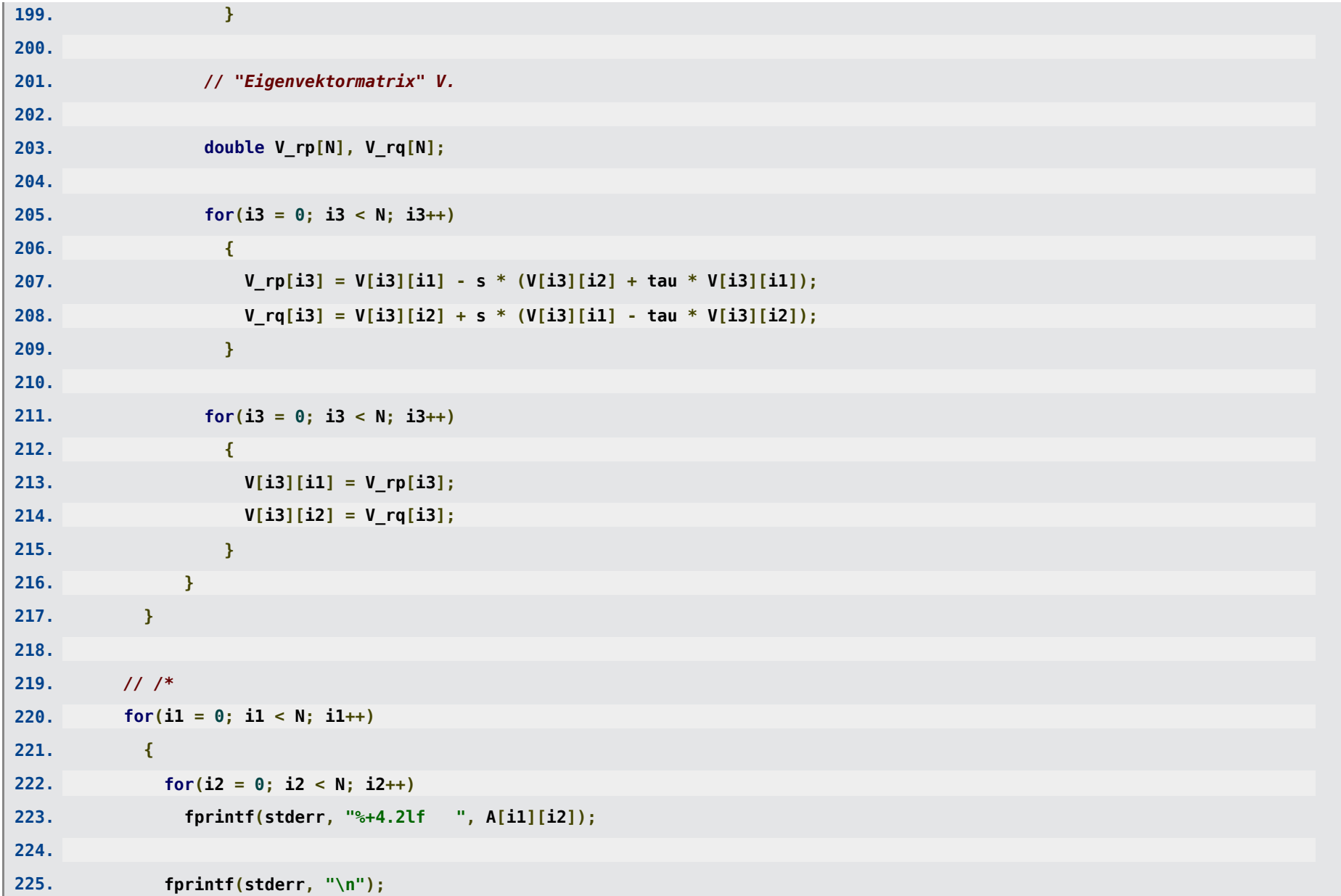

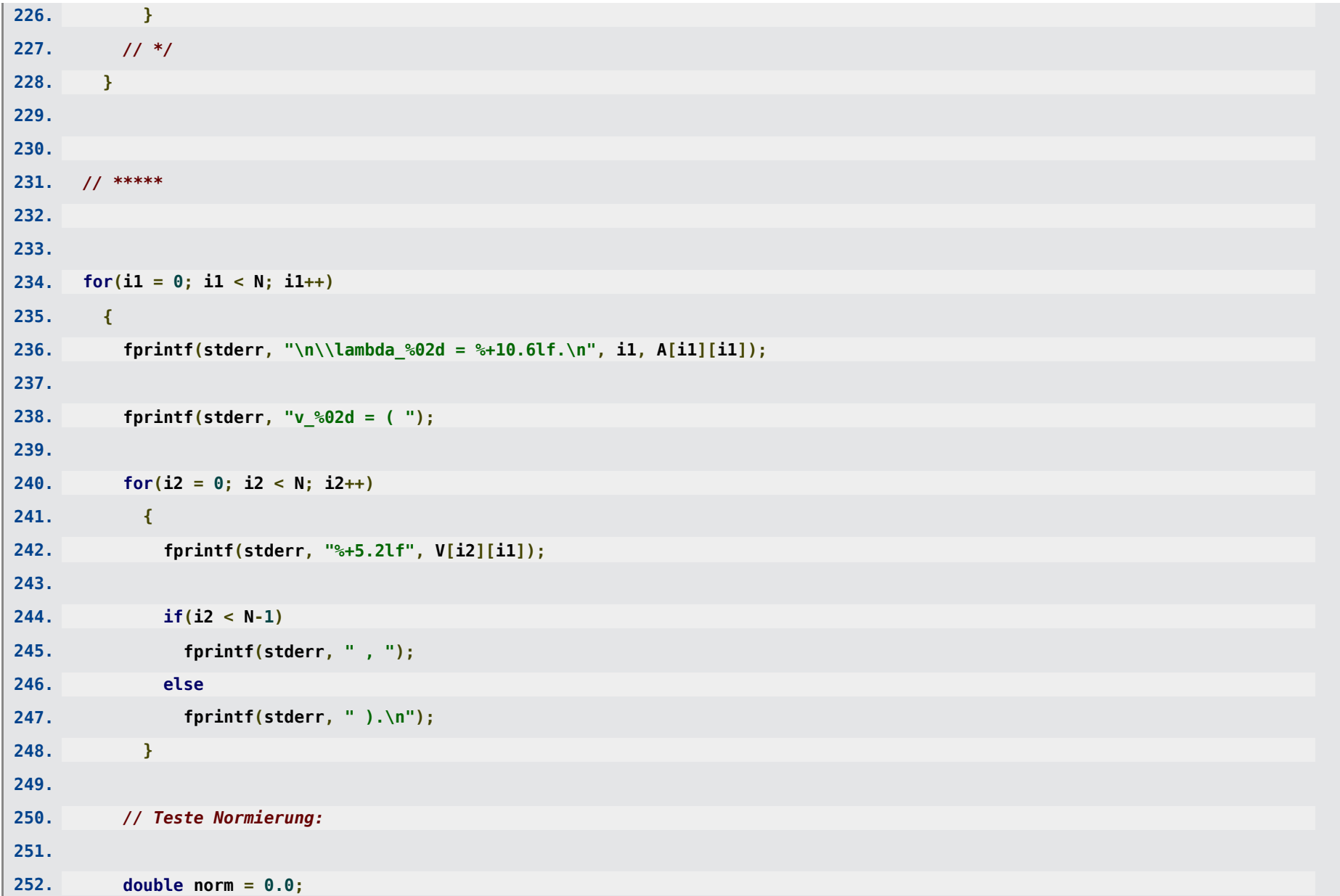

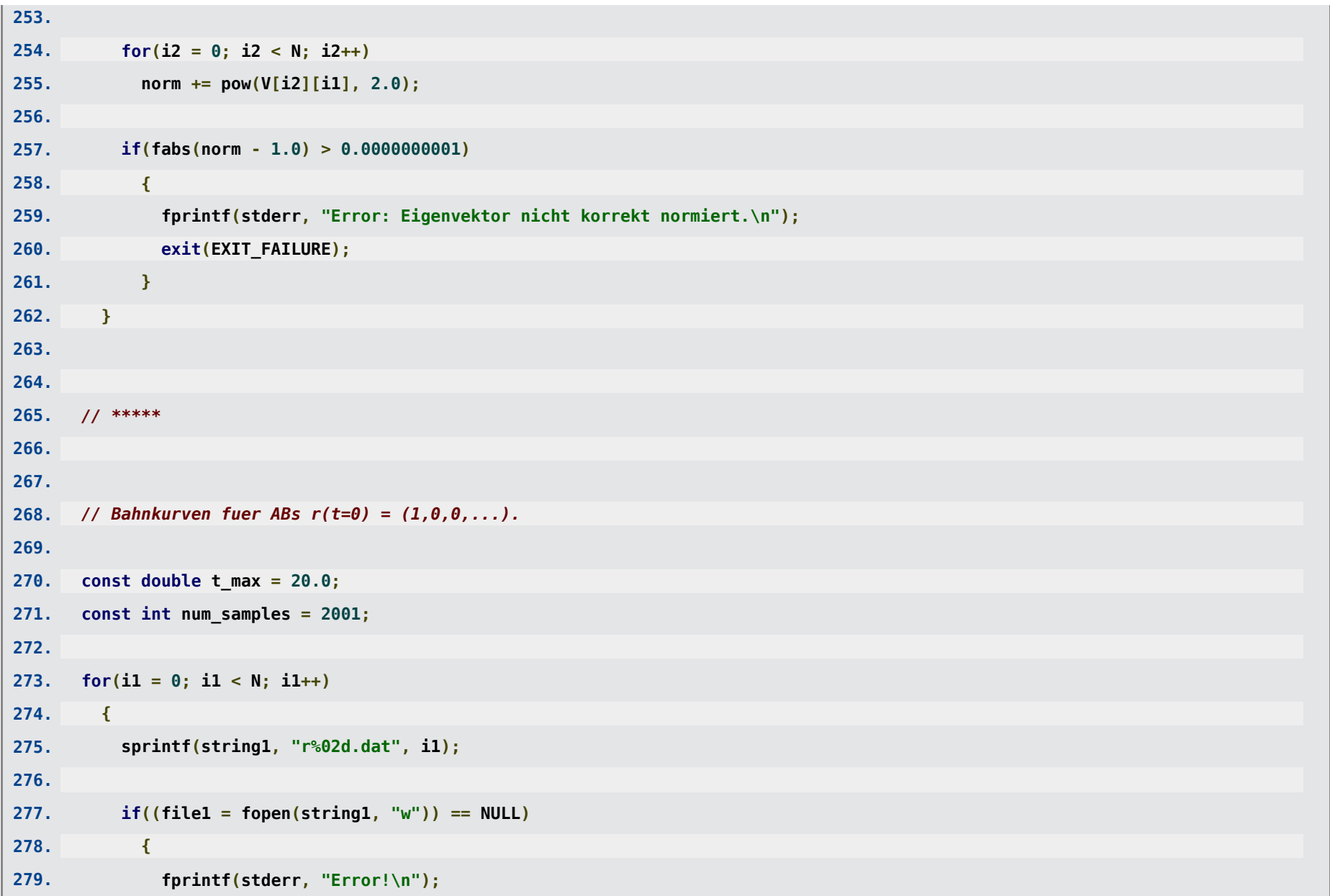

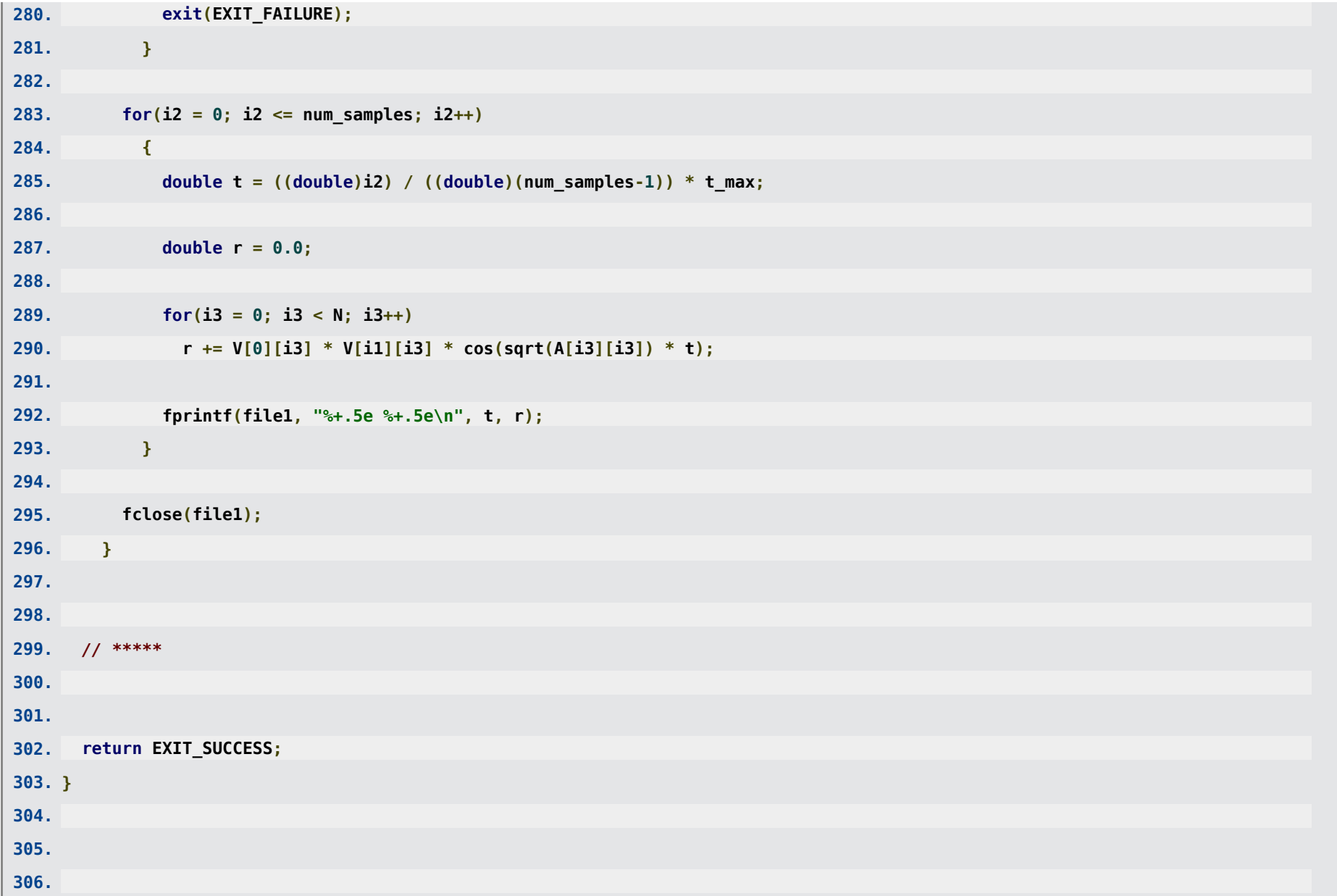

## 307.  $//$  \*\*\*\*\*\*\*\*\*\*\*

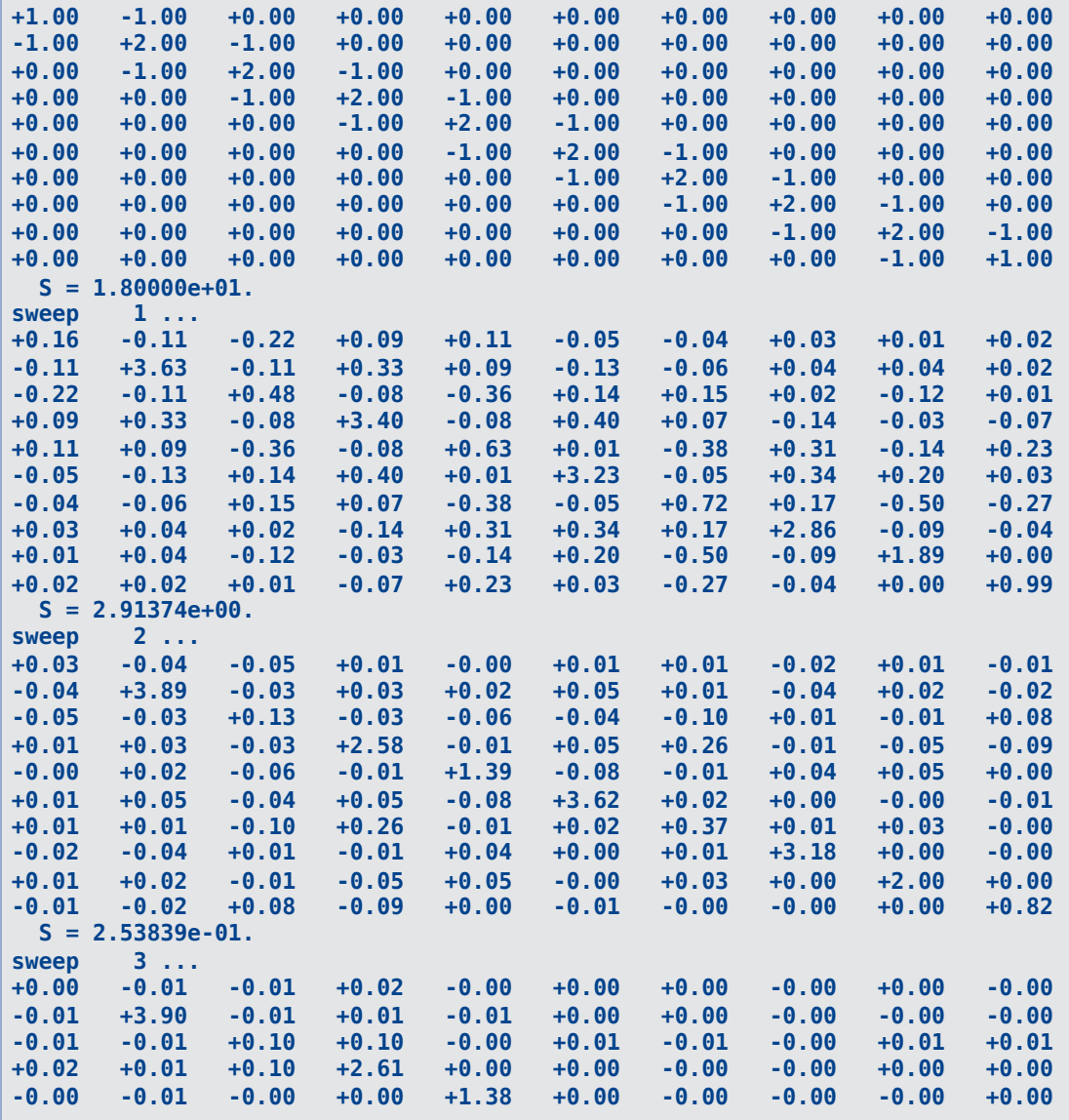

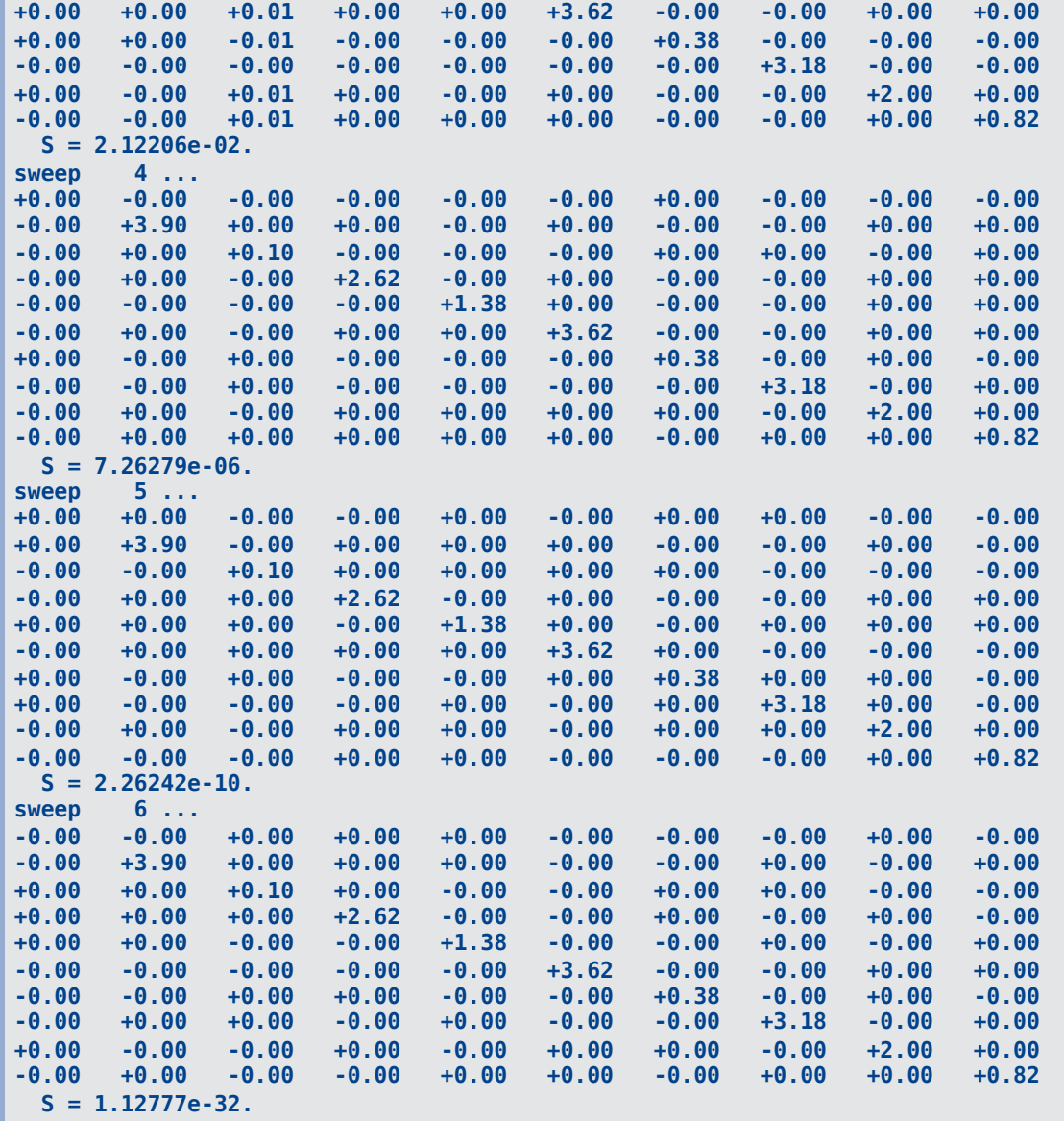

**\lambda\_00 = -0.000000.**

**v\_44362432 = ( +0.32 , +0.32 , +0.32 , +0.32 , +0.32 , +0.32 , +0.32 , +0.32 , +0.32 , +0.32 ). \lambda\_01 = +3.902113. v\_44362432 = ( -0.07 , +0.20 , -0.32 , +0.40 , -0.44 , +0.44 , -0.40 , +0.32 , -0.20 , +0.07 ). \lambda\_02 = +0.097887. v\_44362432 = ( -0.44 , -0.40 , -0.32 , -0.20 , -0.07 , +0.07 , +0.20 , +0.32 , +0.40 , +0.44 ). \lambda\_03 = +2.618034. v\_44362432 = ( +0.26 , -0.43 , +0.00 , +0.43 , -0.26 , -0.26 , +0.43 , +0.00 , -0.43 , +0.26 ). \lambda\_04 = +1.381966. v\_44362432 = ( +0.36 , -0.14 , -0.45 , -0.14 , +0.36 , +0.36 , -0.14 , -0.45 , -0.14 , +0.36 ). \lambda\_05 = +3.618034. v\_44362432 = ( +0.14 , -0.36 , +0.45 , -0.36 , +0.14 , +0.14 , -0.36 , +0.45 , -0.36 , +0.14 ). \lambda\_06 = +0.381966. v\_44362432 = ( +0.43 , +0.26 , +0.00 , -0.26 , -0.43 , -0.43 , -0.26 , +0.00 , +0.26 , +0.43 ). \lambda\_07 = +3.175571. v\_44362432 = ( -0.20 , +0.44 , -0.32 , -0.07 , +0.40 , -0.40 , +0.07 , +0.32 , -0.44 , +0.20 ). \lambda\_08 = +2.000000. v\_44362432 = ( +0.32 , -0.32 , -0.32 , +0.32 , +0.32 , -0.32 , -0.32 , +0.32 , +0.32 , -0.32 ). \lambda\_09 = +0.824429. v\_44362432 = ( -0.40 , -0.07 , +0.32 , +0.44 , +0.20 , -0.20 , -0.44 , -0.32 , +0.07 , +0.40 ).**

Trajektorien der Massenpunkte (Anfangsbedingungen  $\vec{x}(\hat{t}\,=0)=(1,0,0,\dots,0)$ ,  $\dot{\vec{x}}(\hat{t} = 0) = (0, 0, \dots, 0)$ :  $\frac{\Lambda}{\mathbf{v}}$ *t* ^

$$
\hat{\vec{x}}(\hat{t}) = \sum_j v_{j,0} \vec{v}_j \cos(\hat{\omega}_j \hat{t}).
$$

N = 10 Massenpunkte (Masse m) mit Federn (Federkonstante k) verbunden

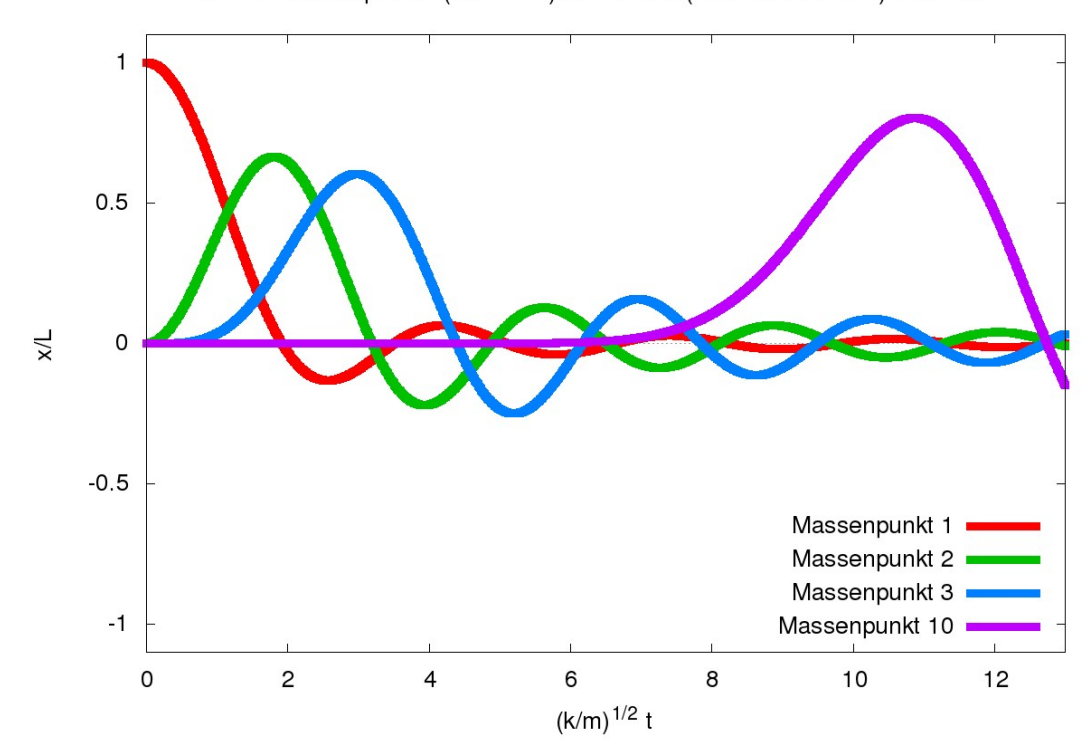